# Cheatography

## Ubuntu 16.04.4 Cheat Sheet by [malikcoskun](http://www.cheatography.com/malikcoskun/) via [cheatography.com/72566/cs/18361/](http://www.cheatography.com/malikcoskun/cheat-sheets/ubuntu-16-04-4)

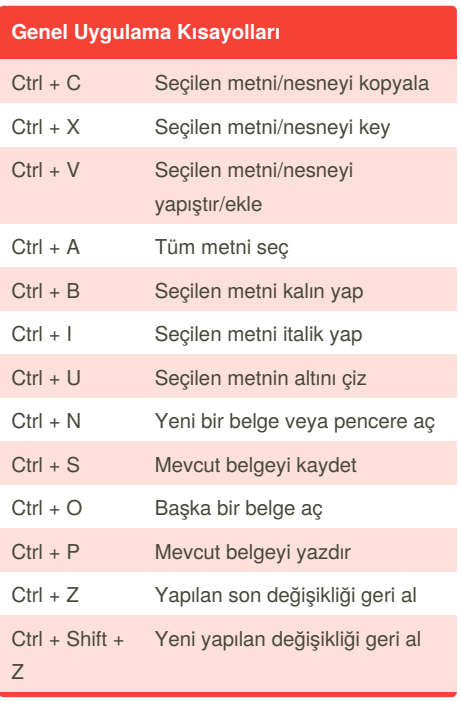

## **Firefox Web Tarayıcısı Kısayolları**

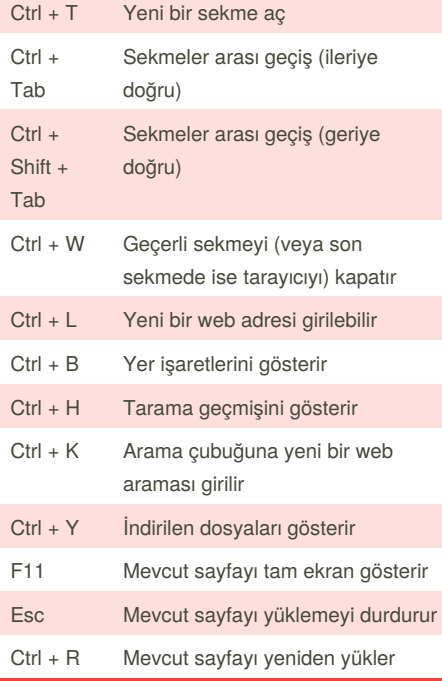

## By **malikcoskun**

[cheatography.com/malikcoskun/](http://www.cheatography.com/malikcoskun/)

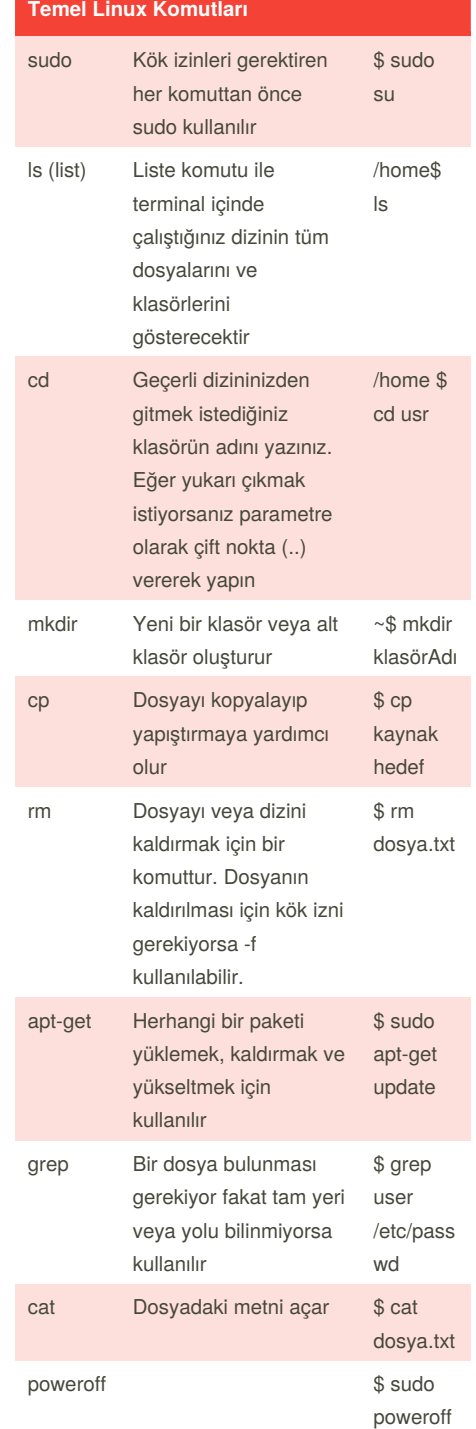

Published 20th December, 2018. Last updated 21st December, 2018. Page 1 of 1.

#### **Masaüstü Kısayolları**

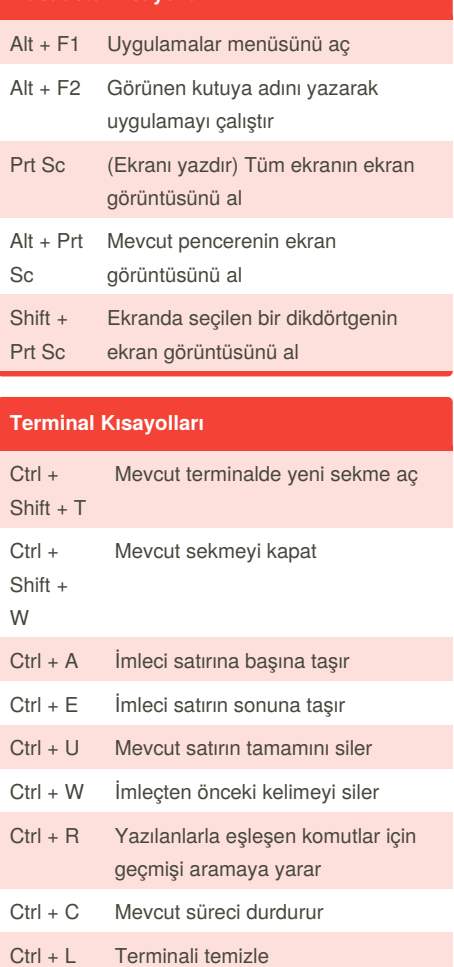

Yukarı/Aşağı Ok tuşları

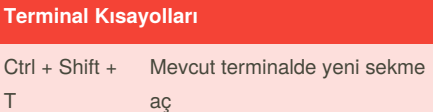

#### Sponsored by **ApolloPad.com**

Everyone has a novel in them. Finish Yours! <https://apollopad.com>